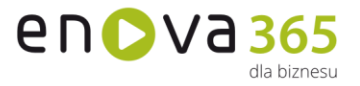

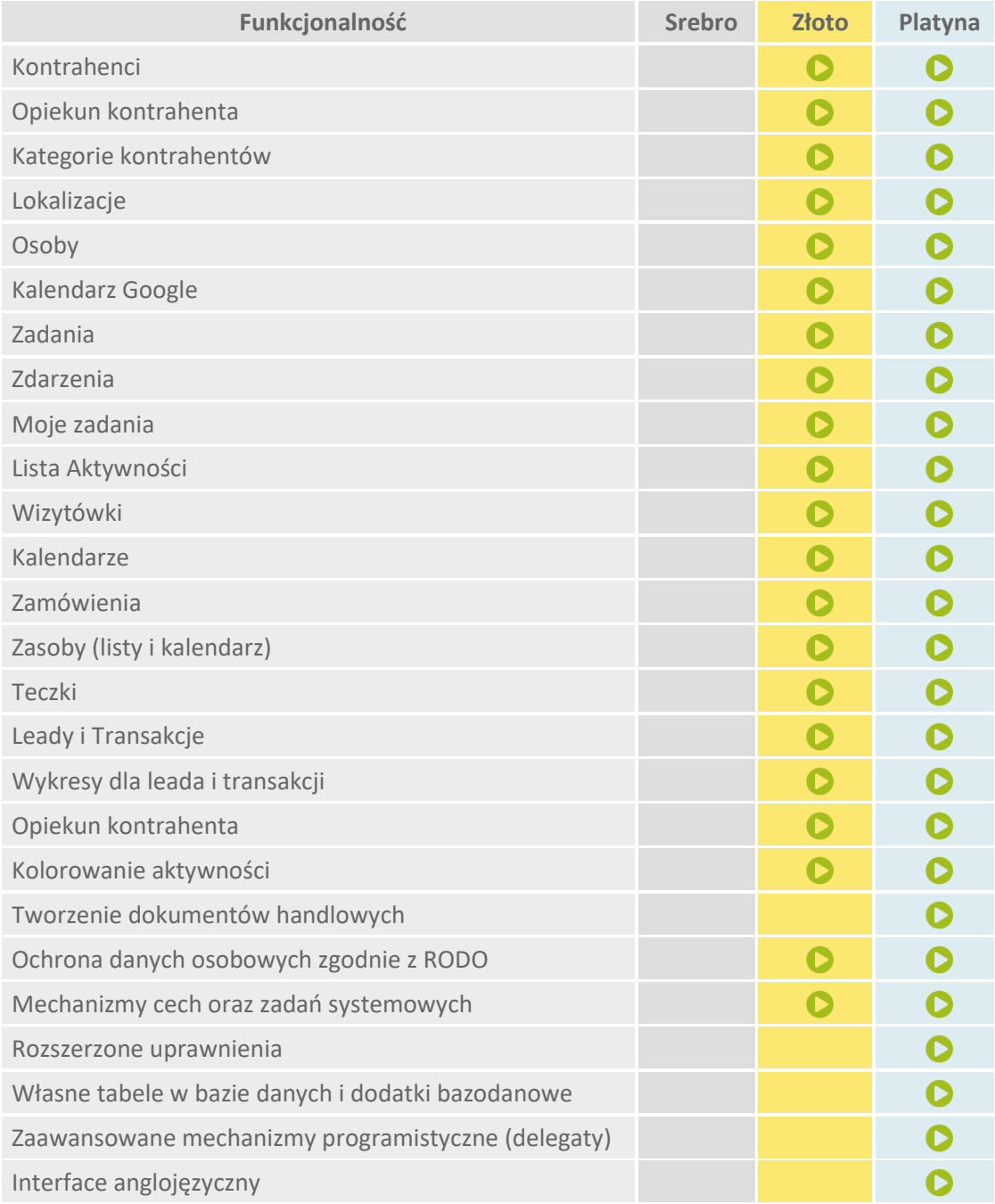

## **enova365 Przedstawiciel Handlowy - różnice między wersjami**

\* możliwość skorzystania wyłącznie z definicji standardowych bez tworzenia własnych

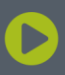

Soneta sp. z o.o.<br>ul. Wadowicka 8A<br>30-415 Kraków

NIP: 679-27-05-304<br>REGON: 356381673<br>KRS 0000109244 Kapitał Zakładowy 85 000 PLN

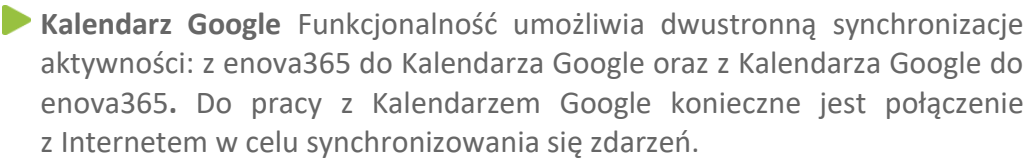

**Kolorowanie aktywności** funkcjonalność umożliwia kolorowanie zadań oraz zdarzeń z pozycji definicji, tak by wyróżniały się na liście.

**Kontrahenci** to podstawowy element modułu CRM. Na liście kontrahentów tworzona jest baza przedsiębiorstw powiązanych z przedsiębiorstwem użytkownika systemu. Karta kontrahenta zawiera podstawowe dane teleadresowe, warunki handlowe (forma i termin płatności, rabat ogólny, limit kredytowy), rachunki bankowe, osoby kontaktowe, lokalizacje kontrahenta.

**Opiekun kontrahenta** Funkcjonalność Opiekuna kontrahenta pozwala powiązać Operatora do Kontrahenta w celu podzielenia listy Kontrahentów np. pomiędzy przedstawicieli handlowych.

**Kategorie kontrahentów** standardową listę kontrahentów w enova365 można pogrupować przy pomocy nowej funkcjonalności Kategorii kontrahentów. Nowy mechanizm pozwala dynamicznie budować kafle w menu CRM, Projekty oraz w standardowym widoku Kontrahenci i urzędy

- **Lista aktywności** przedstawia zestawienie wszystkich zadań, zdarzeń, zleceń serwisowych oraz wypożyczeń zarejestrowanych w systemie.
- **Lokalizacje** lista umożliwiająca ewidencję wszystkich lokalizacji przypisanych do danego kontrahenta. Przydatna w sytuacji, gdy dany kontrahent poza adresem siedziby głównej i adresem korespondencyjnym posiada jeszcze inne lokalizacje (np. magazyny).

**Moje zadania** to ewidencja zadań przeznaczonych do realizacji przez aktualnie zalogowanego kontrahenta, jak i tych które on przekazał do realizacii innym operatorom.

**Opiekun kontrahenta** funkcjonalność pozwala powiązać operatora do kontrahenta w celu podzielenia listy kontrahentów, np. pomiędzy przedstawicieli handlowych. Opiekun kontrahenta może przyjmować status główny (podstawowy opiekun kontrahenta) lub zastępca (zastępczy opiekun kontrahenta, np. na wypadek nieobecności opiekuna głównego).

**Osoby** jest to lista zawierająca listę osób kontaktowych kontrahenta. Służy do ewidencjonowania danych konkretnych osób reprezentujących kontrahenta.

**Rozszerzone uprawnienia** pozwalają na zdefiniowanie wzorców uprawnień obiektowych oraz zestawów ról, które mogą zostać przypisane do wielu operatorów jednocześnie. Zmiana uprawnień w jednym miejscu wywołuje modyfikacje praw dla wielu operatorów.

**Teczki** to funkcjonalność odzwierciedlająca fizyczne, tekturowe teczki, w których umieścić można każdego rodzaju informację. Teczki mogą zawierać w sobie dowolne obiekty z całego systemu, np.: dokumenty handlowe, informacje kadrowo – księgowe, zadanie, etc. W enova365 dostępne są dwa rodzaje teczek: prywatna i publiczna - której elementy dostępne są dla wszystkich operatorów.

en D V a 365

lla biznocu

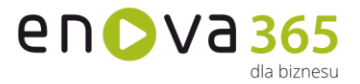

**Leady i Transakcje** funkcjonalność pozwalająca na odwzorowanie procesu sprzedażowego. Leady umożliwiają odwzorowanie jego pierwszej części polegającej na gromadzeniu danych nt. uzyskanych sygnałów sprzedażowych, a także ich obróbce mającej na celu doprowadzenie do realizacji Transakcji. Transakcje odzwierciedlają drugą część procesu sprzedażowego następującą po pozytywnym zakwalifikowaniu Leada. Etap ten jest powiązany z obróbką Transakcji z wykorzystaniem dokumentów handlowych, które umożliwiają oferowanie, negocjowanie, fakturowanie itd.

**Wizytówki** stanowią bazę potencjalnych klientów, których można przekształcić w kontrahentów po spełnieniu wymogów przedsiębiorstwa. Charakterystyką wizytówki jest możliwość tworzenia aktywności oraz projektów w odniesieniu do potencjalnego klienta (nie ma konieczności wprowadzania danych kontrahenta).

**Własne tabele w bazie danych i dodatki bazodanowe** pozwalają na utworzenie oraz wersjonowanie dodatku rozszerzającego bazę danych programu o własne tabele. Dodatkowe klasy dodatku będą przez program traktowane jak standardowe obiekty programu – zostaną utworzone automatycznie prawa na roli, tabele będą podlegały konwersji.

**Zaawansowane mechanizmy programistyczne (delegaty)** pozwalają m. in. na rejestrację własnego kodu na zmianę pojedynczych właściwości obiektów lub zaistnienie określonych zdarzeń w systemie.

**Zadania** odnoszą się do spraw, które należy wykonać w przyszłości. Są podstawowym elementem rejestracji operacji, które mają się wydarzyć w kontekście danego kontrahenta.

**Zasoby** to funkcjonalność ułatwiająca zarządzanie zasobami firmy (środki trwałe, wyposażenie, pracownicy, urządzenia) rezerwację poszczególnych elementów w korelacji z Kalendarzem, gdzie odbywają się wszystkie operacje dodawania/kopiowania zasobów na aktywności oraz projekty, w taki sposób by uniknąć kolizji w rezerwacji, np. tego samego pomieszczenia.

**Zdarzenia** to podstawowy element rejestracji kontaktów z klientami. Zdarzenia rozumiane są jako fakty, które zaszły w naszych relacjach z klientami, np. notatka z rozmowy telefonicznej lub informacja o otrzymaniu pisma od klienta.

**Kalendarz Google** to funkcjonalność umożliwia dwustronną synchronizacje aktywności: z enova365 do Kalendarza Google oraz z Kalendarza Google do enova365.

**Lejek sprzedaży** informuje operatora o ilości leadów i transakcji na danym etapie oraz o udziale procentowym w całej puli aktywności.

**Czynności masowe** to możliwość przypisania kontrahentów do wybranej kategorii i hurtowe wysłanie do nich wiadomości roboczych.

**Zadania** dodano możliwość tworzenia aktywności CRM dla wskazanego uprawnienia. Funkcjonalność działa analogicznie jak "zadanie dla roli". W konfiguracji definicji zadań, na zakładce opcje dodano parametr, który pozwala wskazać domyślne uprawnienie dla danej definicji. Dostęp operatorów do takich zadań będzie uzależniony od uprawnień jakie posiada

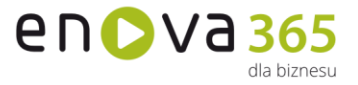

operator. Dodatkowo lista zadań CRM została wyposażona o filtr, umożliwiający odfiltrowanie o zadania przypisane do konkretnego uprawnienia.

**RODO** Ochrona danych osobowych zgodnie z Rozporządzeniem

**Interface anglojęzyczny** pozwala na pełne tłumaczenie w języku angielskim. **Cechy** to dodatkowe, definiowalne pola zawierające dane, za pomocą których można opisywać dowolne obiekty w systemie wprowadzając dowolną liczbę dodatkowych informacji w postaci tekstowej, liczbowej, kwotowej, słownikowej, algorytmicznej lub wg daty. Funkcjonalność dostępna we wszystkich modułach w wersji złotej lub wyższej.

**Mechanizm zadań systemowych** (pot. task) pozwala na skonfigurowanie czynności (akcji) takich jak generowanie przypomnień dla użytkownika, wysyłanie e-maili, dodatkowa weryfikacja wprowadzanych danych itp. Czynności te mogą być wykonywane automatycznie lub "na żądanie" użytkownika. Pozwala to na elastyczne dostosowywanie funkcjonalności programu do potrzeb użytkownika.

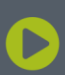

Soneta sp. z o.o. ul. Wadowicka 8A 30-415 Kraków

NIP: 679-27-05-304 REGON: 356381673 KRS 0000109244 Kapitał Zakładowy 85 000 PLN